#### **МИНЗДРАВ РОССИИ**

Федеральное государственное бюджетное образовательное учреждение высшего образования «Южно-Уральский государственный медицинский университет» Министерства здравоохранения Российской Федерации» (ФГБОУ ВО ЮУГМУ Минздрава России) медицинский колледж

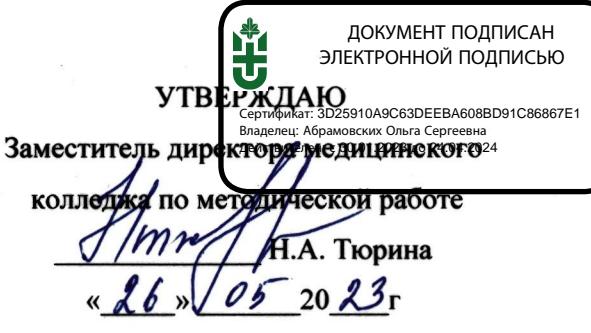

### РАБОЧАЯ ПРОГРАММА ОП 05 Информационные технологии в профессиональной деятельности

Специальность 31.02.03 Лабораторная диагностика

Форма обучения очная

Курс 1 Семестр 1

Лекции 6 часов

Практические занятия 48 часов

Промежуточная аттестация 2 часа

Объем учебной нагрузки 56 часов

Дифференцированный зачет 1 семестр

Разработчики рабочей программы преподаватели медицинского колледжа

Е.С Меньшикова

Рабочая программа рассмотрена на заседании методического Совета медицинского колледжа от « $26$ » 05 20 23 протокол № 7

### **ОГЛАВЛЕНИЕ**

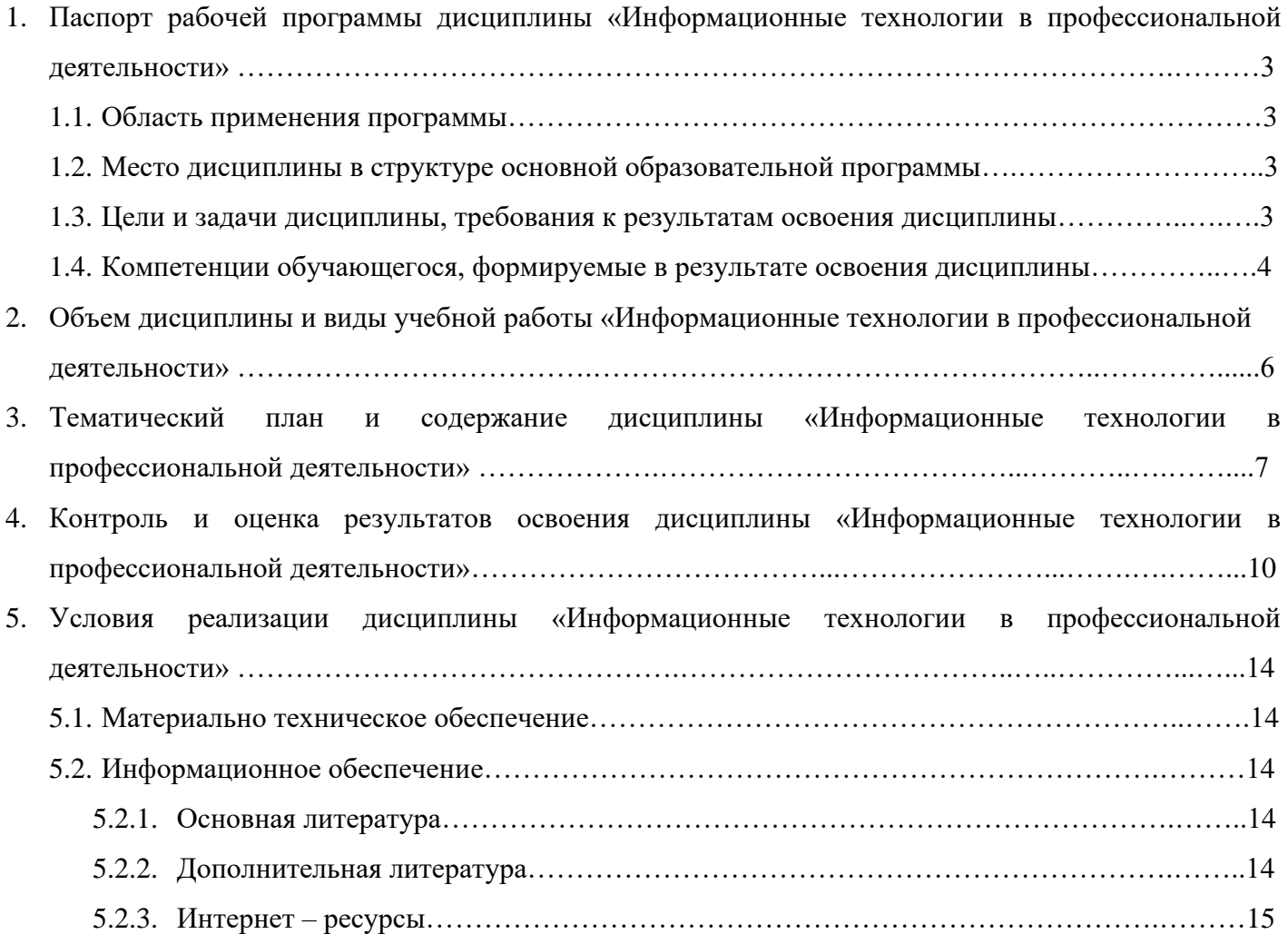

## **1 ПАСПОРТ РАБОЧЕЙ ПРОГРАММЫ ДИСЦИПЛИНЫ «ИНФОРМАЦИОННЫЕ ТЕХНОЛОГИИ В ПРОФЕССИОНАЛЬНОЙ ДЕЯТЕЛЬНОСТИ»**

### **1.1 Область применения программы**

Рабочая программа дисциплины «Информационные технологии в профессиональной деятельности» является частью программы подготовки специалистов среднего звена в соответствии с Федеральным государственным образовательным стандартом среднего профессионального образования (ФГОС СПО) по специальности 31.02.03 Лабораторная диагностика, утвержденного приказом № 525 Министерства просвещения Российской Федерации от 04 июля 2022 г.

Область профессиональной деятельности, в которой выпускники, освоившие образовательную программу, могут осуществлять профессиональную деятельность: 02 Здравоохранение.

Выпускники могут осуществлять профессиональную деятельность в других областях профессиональной деятельности и (или) сферах профессиональной деятельности при условии соответствия уровня их образования и полученных компетенций требованиям к квалификации работника.

### **1.2 Место дисциплины в структуре основной профессиональной образовательной программы**

Согласно ФГОС СПО по специальности 31.02.03 Лабораторная диагностика дисциплина «Информационные технологии в профессиональной деятельности» входит в состав общепрофессионального цикла. Особое значение дисциплина имеет при формировании и развитии ПК 1.4, ОК 01, ОК 02, ОК 04.

### **1.3 Цели и задачи дисциплины**

**Цель дисциплины**: формирование молодого поколения, готового активно жить и действовать в современном информационном обществе, насыщенном средствами хранения, переработки и передачи информации на базе новейших информационных технологий. Умея работать в повседневной жизни с необходимыми прикладными программами и информационными системами, человек информационного общества приобретает не только новые инструменты деятельности, но и новое видение мира. Наша цель – привить обучающимся навыки сознательного и рационального использования компьютера и новых информационных технологий в своей учебной, а затем в профессиональной деятельности.

**Задача дисциплины:** показать роль и значение информационных технологий в профессиональной деятельности; показать основные методы приема, обработки, хранения и передачи информации с помощью компьютера; научить решать прикладные задачи в области профессиональной деятельности с помощью компьютера.

В результате освоения дисциплины обучающийся должен **уметь**:

- использовать технологии сбора, размещения, хранения, накопления, преобразования и передачи данных в профессионально ориентированных информационных системах;

- использовать в профессиональной деятельности различные виды программного обеспечения, в том числе специального;

- применять компьютерные и телекоммуникационные средства.

В результате освоения дисциплины обучающийся должен **знать**:

- основные понятия автоматизированной обработки информации;

- общий состав и структуру персональных компьютеров и вычислительных систем;

- состав, функции и возможности использования информационных и телекоммуникационных технологий в профессиональной деятельности;

- методы и средства сбора, обработки, хранения, передачи и накопления информации;

- базовые системные программные продукты и пакеты прикладных программ в области профессиональной деятельности;

- основные методы и приемы обеспечения информационной безопасности.

### **1.4 Компетенции и личностные результаты обучающегося, формируемые в результате освоения дисциплины**

Таблица 1 – Компетенции обучающегося и личностные результаты, формируемые в результате освоения дисциплины

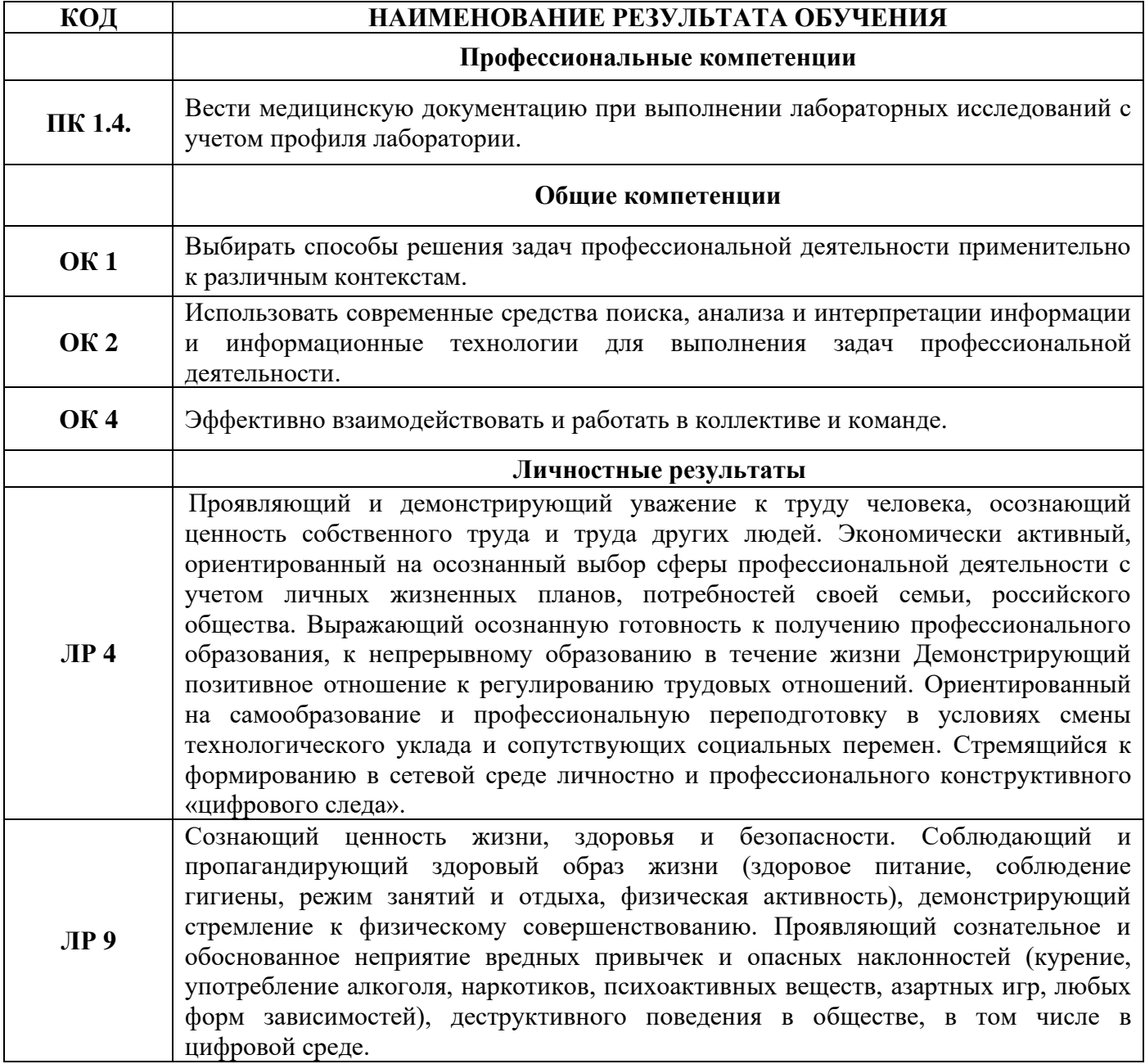

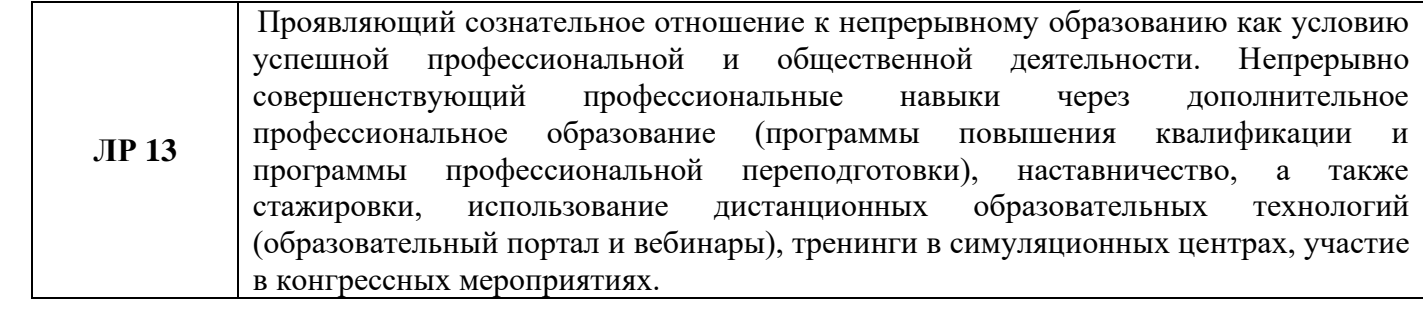

# **2. ОБЪЕМ ДИСЦИПЛИНЫ И ВИДЫ УЧЕБНОЙ РАБОТЫ «ИНФОРМАЦИОННЫЕ ТЕХНОЛОГИИ В ПРОФЕССИОНАЛЬНОЙ ДЕЯТЕЛЬНОСТИ»**

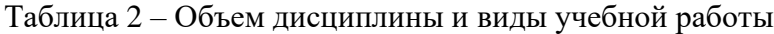

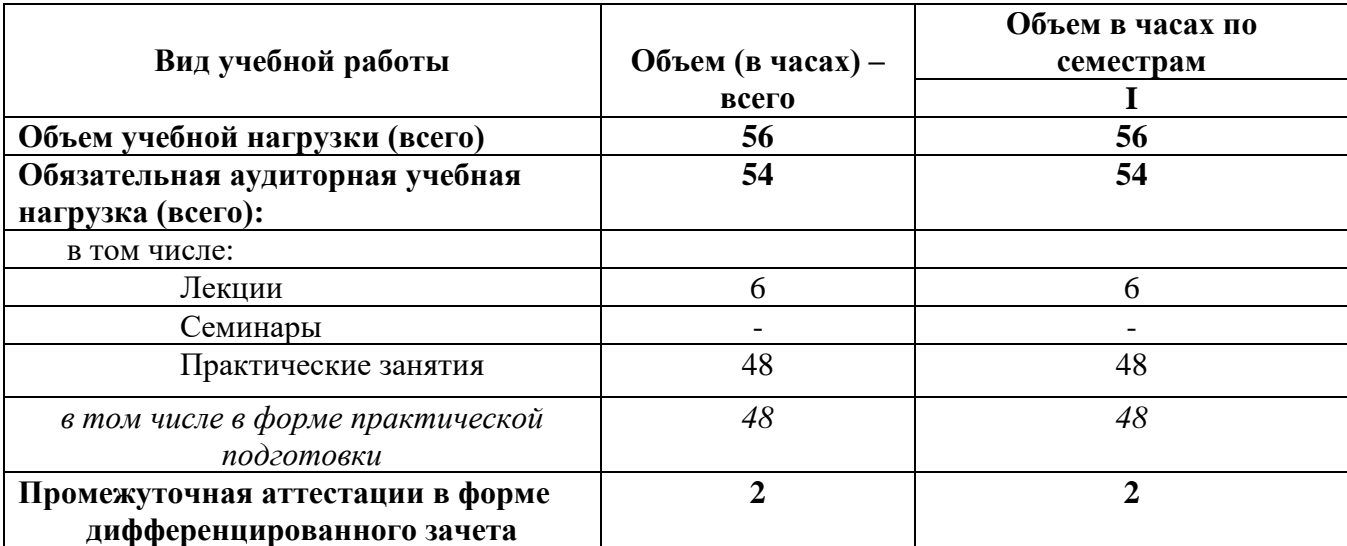

# **3. ТЕМАТИЧЕСКИЙ ПЛАН И СОДЕРЖАНИЕ ДИСЦИПЛИНЫ «ИНФОРМАЦИОННЫЕ ТЕХНОЛОГИИ В ПРОФЕССИОНАЛЬНОЙ ДЕЯТЕЛЬНОСТИ»**

## Таблица 3 – Содержание дисциплины

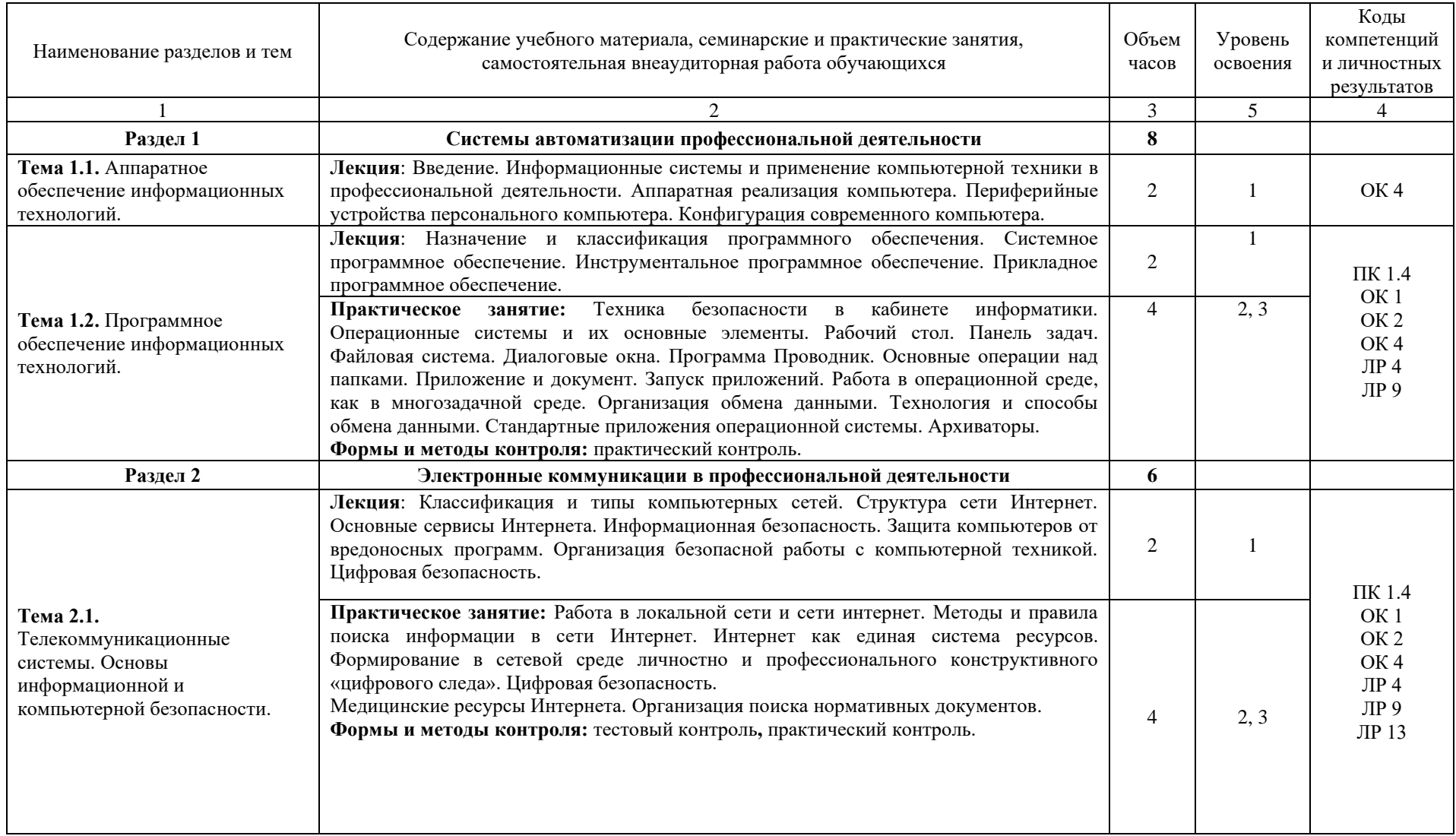

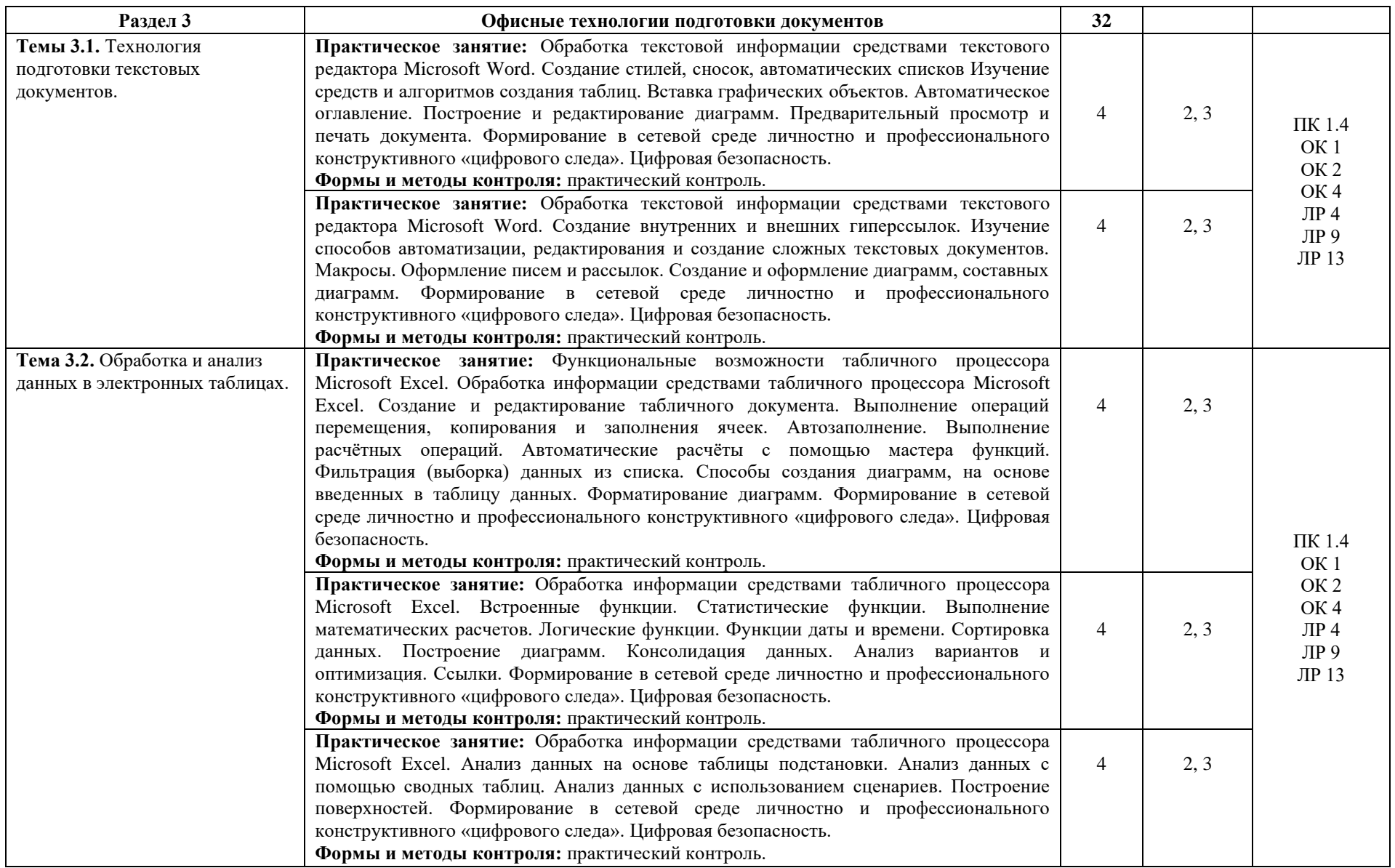

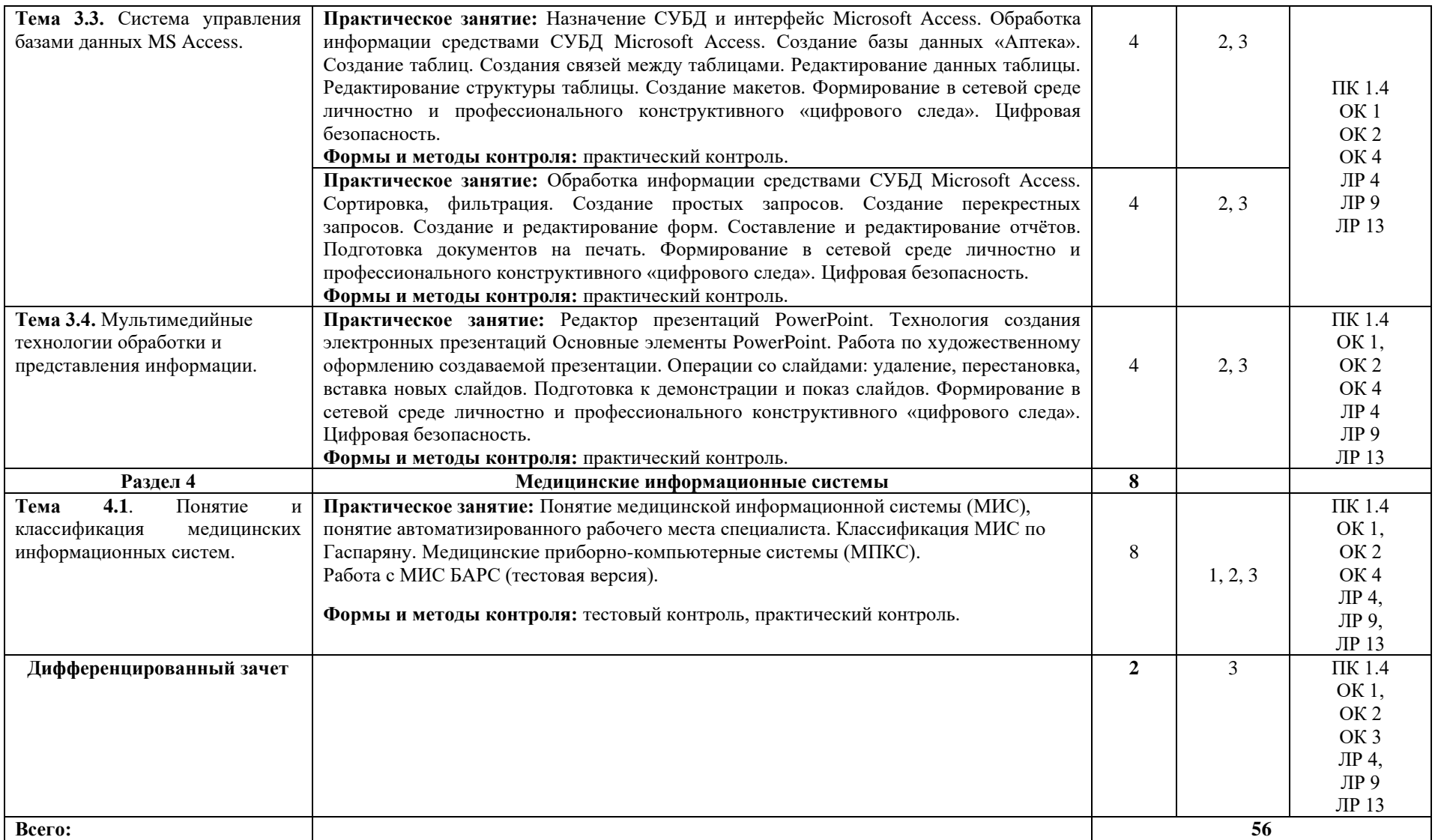

1 – ознакомительный – узнавание ранее изученных объектов; 2 – репродуктивный – выполнение деятельности по образцу, инструкции или под руководством;

3 – продуктивный – планирование и самостоятельное выполнение деятельности, решение проблемных задач\*

### **4. КОНТРОЛЬ И ОЦЕНКА РЕЗУЛЬТАТОВ ОСВОЕНИЯ ДИСЦИПЛИНЫ «ИНФОРМАЦИОННЫЕ ТЕХНОЛОГИИ В ПРОФЕССИОНАЛЬНОЙ ДЕЯТЕЛЬНОСТИ»**

Контроль и оценка результатов освоения дисциплины осуществляется преподавателем в процессе проведения практических занятий с использованием тестовых заданий и выполнении аудиторных практических работ с использованием технических средств обучения.

Изучение дисциплины «Информационные технологии в профессиональной деятельности» по данной рабочей программе включает лекции и практические занятия.

Материал лекций и практических занятий предусматривает изучение общепрофессионального и профессионального направления и формирование клинического мышления будущего специалиста.

Аудиторная самостоятельная работа выполняется на практических занятиях под непосредственным руководством преподавателя и по его методическим рекомендациям. На занятиях осуществляется проверка усвоения материала, разъясняются наиболее сложные и трудные для усвоения вопросы. В ходе практических занятий у обучающихся формируются профессиональные, общие компетенции и личностные результаты, а также необходимые умения и знания.

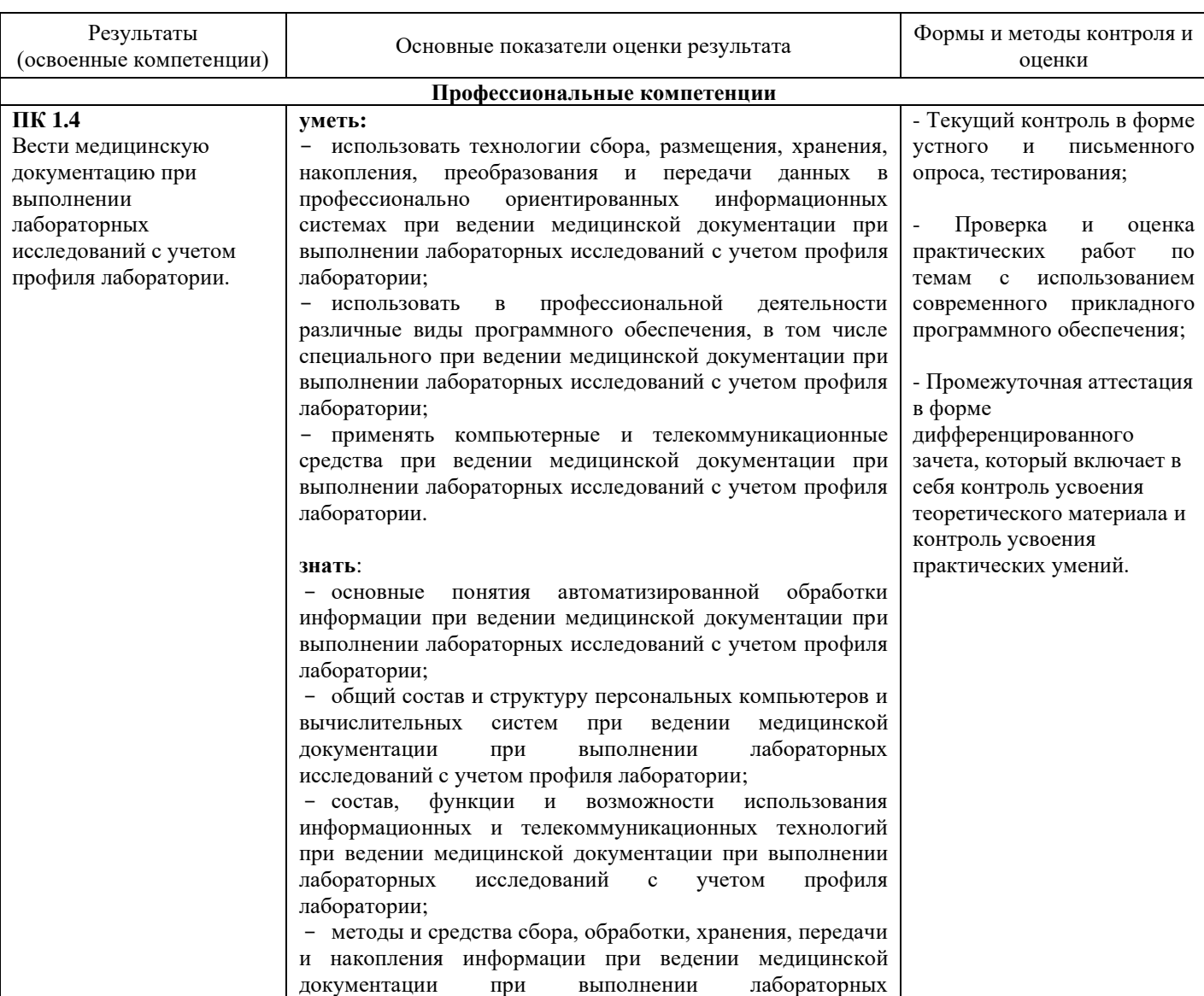

Таблица 4 – Контроль и оценка результатов освоения дисциплины

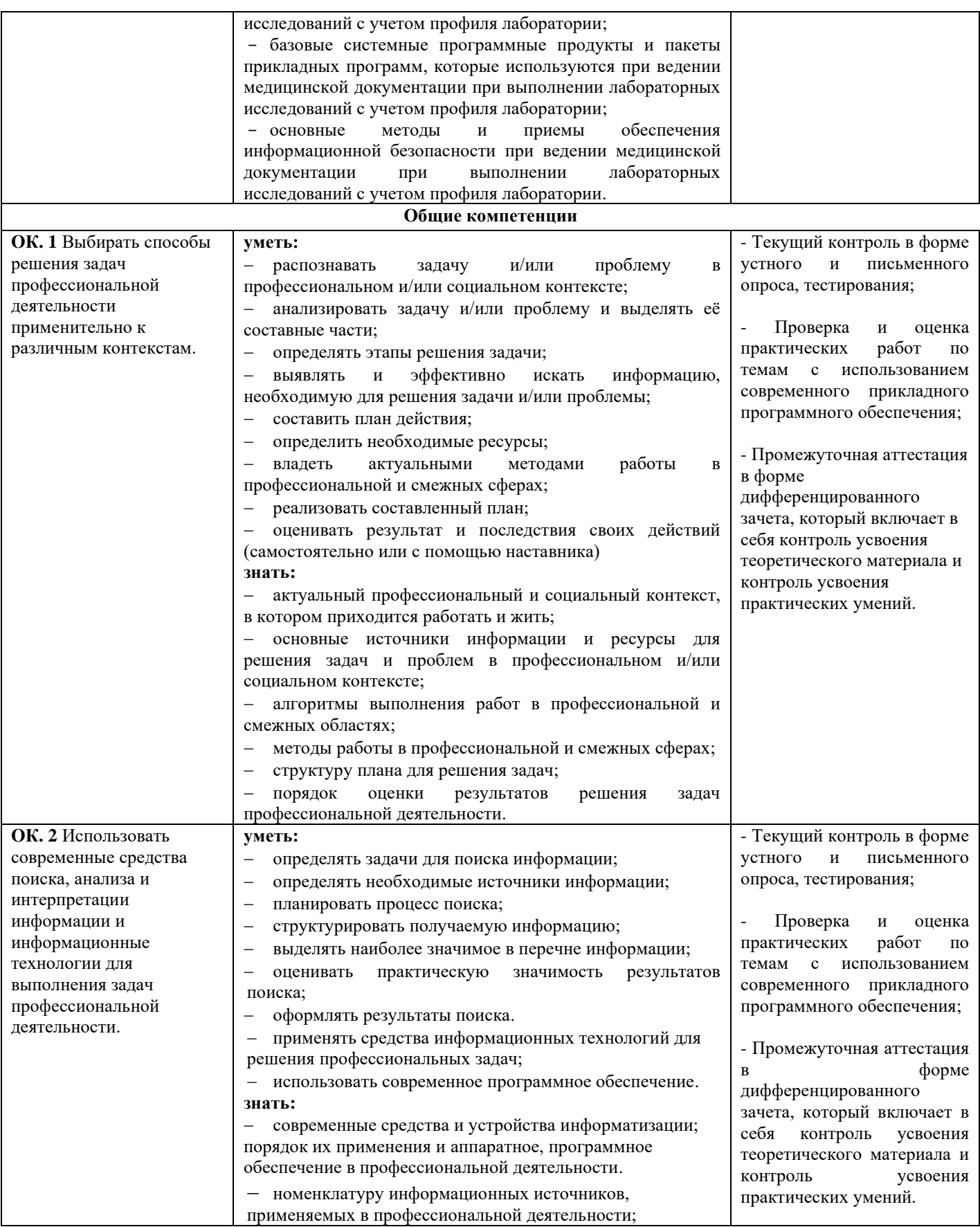

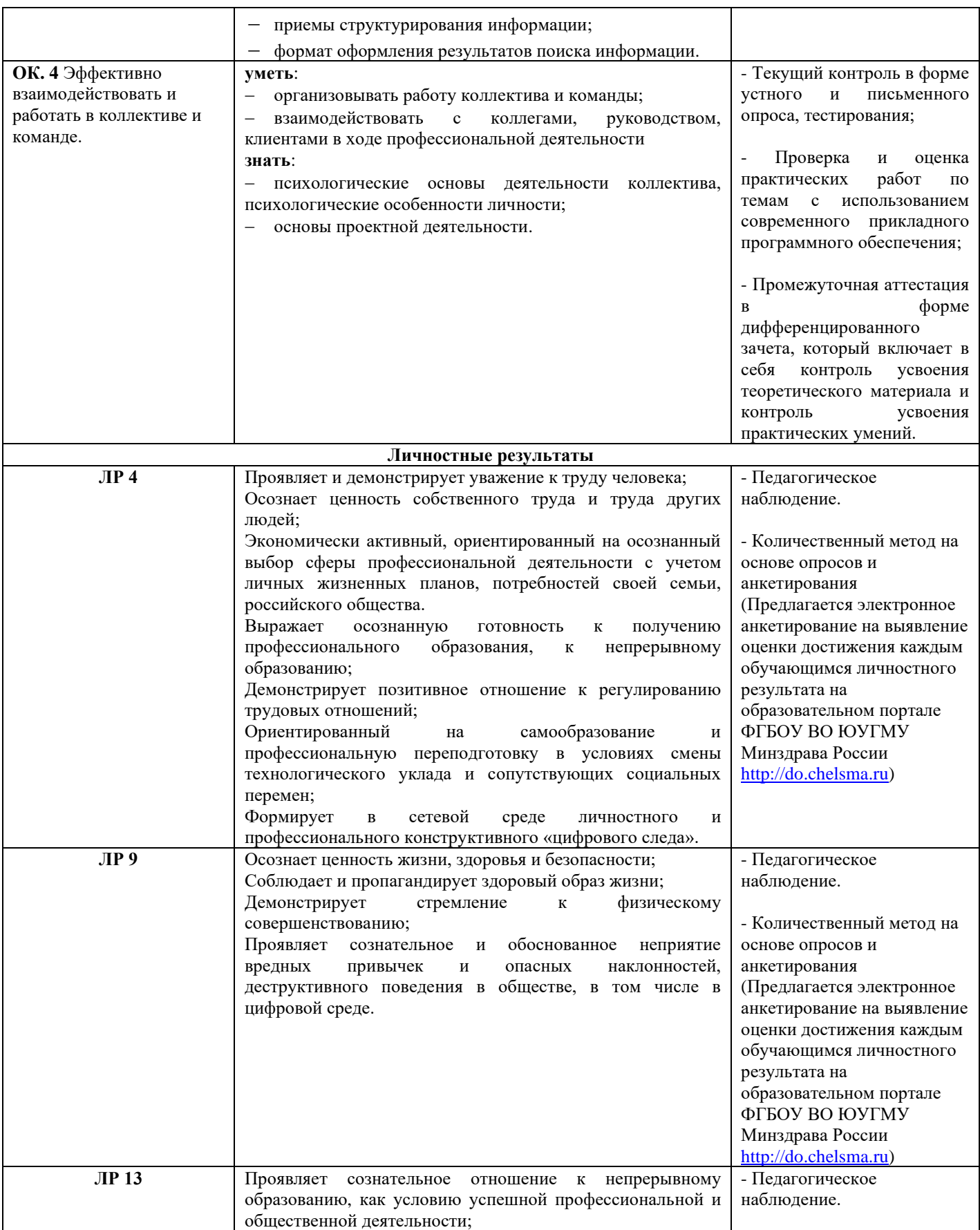

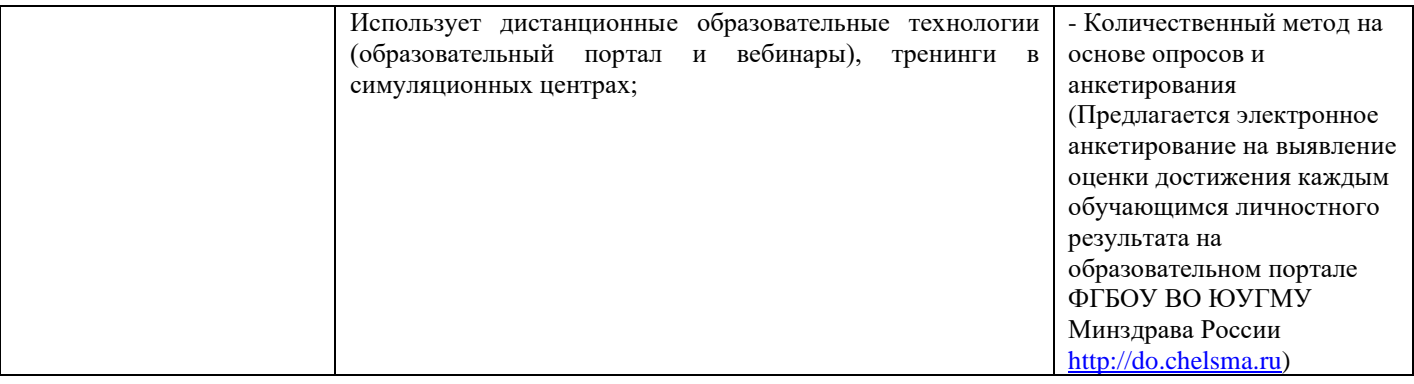

## **5. УСЛОВИЯ РЕАЛИЗАЦИИ ДИСЦИПЛИНЫ «ИНФОРМАЦИОННЫЕ ТЕХНОЛОГИИ В ПРОФЕССИОНАЛЬНОЙ ДЕЯТЕЛЬНОСТИ»**

### **5.1 Материально-техническое обеспечение**

Реализация дисциплины требует наличия учебного кабинета «Информационных технологий».

Оборудование учебного кабинета:

- − автоматизированное рабочее место преподавателя;
- − мебель для обучающихся (столы, стулья);
- шкафы для хранения наглядных пособий и учебно-методической документации;
- − учебно-наглядные пособия (методические материалы);
- − персональные компьютеры (моноблоки) по количеству обучающихся, объединенные в локальную сеть;
- подключение к сети Интернет;
- − интерактивная доска с проектором;
- принтер;
- лицензионное программное обеспечение (антивирусное программное обеспечение, архиваторы, текстовый редактор, табличный процессор, графические, аудио-, видеоредакторы, программные средства телекоммуникационных технологий).

### **5.2 Информационное обеспечение**

### **5.2.1 Основная литература**

1. Омельченко, В.П. Информационные технологии в профессиональной деятельности: практикум / В.П. Омельченко, А.А. Демидова. – Москва: ГЭОТАР-Медиа, 2019. – 432 с. – 15 экз.

2. Дружинина, И. В. Информационные технологии в профессиональной деятельности средних медицинских работников: учебное пособие для спо / И. В. Дружинина. — 6-е изд., стер. — Санкт-Петербург: Лань, 2021. — 112 с. — ISBN 978-5-8114-7186-7. — Текст: электронный // Лань: электронно-библиотечная система. — URL:<https://e.lanbook.com/book/156365>

3. Дружинина, И. В. Информационное обеспечение деятельности средних медицинских работников. Практикум: учебное пособие для спо / И. В. Дружинина. — 4-е изд., стер. — Санкт-Петербург: Лань, 2021. — 280 с. — ISBN 978-5-8114-7451-6. — Текст: электронный // Лань: электронно-библиотечная система. — URL:<https://e.lanbook.com/book/160131>

4. Обмачевская, С. Н. Информационные технологии в профессиональной деятельности медицинских работников: учебное пособие для спо / С. Н. Обмачевская. — 2-е изд., стер. — Санкт-Петербург: Лань, 2021. — 184 с. — ISBN 978-5-8114-7457-8. — Текст: электронный // Лань: электронно-библиотечная система. — URL:<https://e.lanbook.com/book/160137>

5. Калмыкова, С. В. Работа с таблицами на примере MicrosoftExcel: учебное пособие для спо / С. В. Калмыкова, Е. Ю. Ярошевская, И. А. Иванова. — Санкт-Петербург: Лань, 2020. — 136 с. — ISBN 978-5-8114-5993-3. — Текст: электронный // Лань: электронно-библиотечная система. — URL: <https://e.lanbook.com/book/147234>

### **5.2.2 Дополнительная литература**

1. Гвоздева, В. А. Базовые и прикладные информационные технологии: учебник / В.А. Гвоздева. – Москва: ФОРУМ : ИНФРА-М, 2021. – 383 с. – ISBN 978-5-8199-0885-3. – Текст: электронный. - URL: https://znanium.com/catalog/product/1406486 (дата обращения: 25.12.2021). – Режим доступа: по подписке.

2. Омельченко, В.П. Медицинская информатика. Учебник / В.П. Омельченко А.А. Демидова. – Москва: ГЭОТАР-Медиа, 2019. – 528 с.

3. Омельченко, В.П. Медицинская информатика. Руководство к практическим занятиям. Учебное пособие/ В.П. Омельченко, А.А. Демидова. – Москва: ГЭОТАР-Медиа, 2018. – 384 с.

### **5.2.3 Интернет-ресурсы**

1. ЭБС «Консультант студента» - <http://www.studentlibrary.ru/>

2. ЭБС «ЛАНЬ» - <https://e.lanbook.com/>